## **Download Adobe Photoshop Extended Cs6** [UPDATED]

The first step in installing Adobe Photoshop is to install the online installer. You can download this from Adobe's website. Once you have downloaded the file, open it using your default software. Once the installation is complete, you can enjoy the new version of Photoshop. You can now start using the software immediately. Installing Adobe Photoshop is easy and straightforward. First, you need to download it from the company's website. Once you have the file, you need to open it with a program that you trust. Once the installation is complete, you can start using the software immediately. You can also crack Adobe Photoshop. You can crack Adobe Photoshop using a program called a keygen. A keygen is a program that generates a unique serial number, so that you can use it to activate the full version of the software. When you crack Adobe Photoshop, the software is unlocked so that you can use it free of charge.

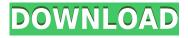

I've been incredibly impressed by Bridge features since it was first introduced. However, it got a bit clunky when you needed to open and re-name multiple files or import multi-mini-docs on a regular basis. So this update to Adobe Bridge is all about efficiency. The new Quick Browse feature quickly lets you organize your Bridge library into folders and then instantly open the search results for any single or multiple file on top. And let's not forget Bridge's ability to preview individual images right inside the application. The improvements in this latest version of Photoshop for the iPad Pro are subtle. With the Apple Pencil, you can mark points on a layer, then press one or more buttons to record a "talk-over" for a jump to that spot. You can also make color changes, new shapes, and add text in a live mark-up workflow. As for those changes in Photoshop for Mac, I will save my thoughts for another day. No one gets as much hot air as a Photoshop user, so they want their preferences delivered to their screen as efficiently as possible. Ruler Painters gives Photoshop users advanced customization tools to adjust their work environments and tools. Options include Character Size, Scroll Bar and Drawing Board Availability, Touch Bar, Remove Fuzzies, Active Guides, Custom DPI, Grid Strokes, Guides, View Options and Preferences. Photoshop, as you might know, is one of the best photo editing programs with all the necessary tools and effects for any sort of photo editing. If you are looking for editing images as easy as possible, you have found the right plugin. Photoshop is a much simpler app to learn compared with other apps, yet it is not one you would like to abandon in a hurry. You might end up spending more time instead of spending too much energy on complicated stuff. However, this lightweight app is perfect for those who love to make adjustments on their photographs. You will certainly enjoy the fun in Photoshop, and as a result of your exploring, you will become a more professional photographer. All there is to know about Photoshop is included in this guide. I went through every part, and I can tell you that there are many features worth much attention. You will have lots of fun with the software. The important part of the article is to know how to use the software well.

## Adobe Photoshop CC 2015 Version 17 Download Incl Product Key Activation X64 {{ lifetimE patch }} 2023

What It Does: The Custom Shape tool lets you make custom shapes with the edges and corners of your image to create custom shapes that you can easily re-use on other projects. This tool is great for creating logos or creating a specific shape in an image. Graphic design software in the early days was hard to use. Technology has come a long way, and software is now intuitive and helps a user express creativity more freely. Selecting the right platform would depend on your work and what you want to achieve with the software. What It Does: The Refine Edge tool can be used to modify, sharpen, soften, blur, and much more. It's the most complex tool in the bunch, but if you're familiar with how to use the brush and healing tools, then you'll be able to use the Refine Edge tool easily. What It Does: The Healing and Select Tool works with layers within your file to improve the quality of your existing photograph. The tool creates a new layer (from scratch) if layers aren't already present. You can also use the tool to clone, move, and resize your existing content. And that's just the beginning. The ultimate goal of Adobe is to make the web a place where anyone can create and share creative content. That means also designing tools for creating content in the browser. One of the first tools we're already working on is called **Illustrator**. What we like about the Canon is the 1.5-inch sensor. It's small enough to easily fit in the palm of your hand and still deliver stunning results. We'll also show you how to get rid of lens distortion, a common problem for DSLRs, using a free downloadable lens distortion correction app. e3d0a04c9c

## Adobe Photoshop CC 2015 Version 17Full Product Key License Key 2022

Adobe Photoshop may be the most powerful and widely used photo-editing software in the world. It has millions of users all over the world and is used in both commercial and non-commercial applications. Adobe Photoshop is basically a raster-based image-editing software. With layers, masks, alpha blending, channel-based image wrapping tools, anamorphic lens distortion, and a wide variety of pixel-editing tools, Photoshop can even convert a picture that's in grayscale (monochrome) directly to one that's in the color of your choice. Photoshop can also manage and work with the Layers panel using the new Layer Dictionary. Some of the new keyframe editing tools make it easier to build animation and transitions with more than a simple layer effect. One of the more recent additions to the utilities is the content-aware fill, which stands out as a wonderful feature that barely even warrants mentioning but is important enough to qualify as "best tool" 2D Photoshop... until it wasn't. In the advanced panel (accessed via File > Activate Theme) you will see a panel much like the Styles (i.e., use the precise or raster tools to bring out and tweak the color tones in the image) the perfect theme panel from Elements 10. Note that although the "Themes" panel is called "advanced" it has useful features such as "Label inside panel", "Color Control" and "Predefined Styles". Although useful, they are still in "advanced mode". Although the basic API for choosing a theme (as well as for the "rules") is part of the PSD, it's hidden within the "Standard Layer" and is used for theme-based options to be applied to the active layer.

photoshop fonts pack zip download adobe photoshop cs6 3d plugin free download adobe photoshop cs6 32 bit free download filehippo adobe photoshop cs6 direct download download portraiture for adobe photoshop cs6 gratis download adobe photoshop cs6 full version gratis download adobe photoshop cs6 adobe photoshop cs6 download for windows 8.1 64 bit adobe photoshop fonts zip download link download adobe photoshop cs6

Possibly one of the most mind-blowing new features from Photoshop for the year ahead is the introduction of Neural Filters. It's actually a new workspace within Photoshop with filters powered by Adobe Sensei. Equipped with simple sliders, you can make magic happen such as changing your subject's expression, age, gaze or pose in the time it takes you to say "AI technology". To access Neural Filters head to Photoshop, and choose Filters > Neural Filters. Anyone who uses Adobe products knows that there's always something new about it. Whether it's the new version, a new feature, or a new app, it's just a matter of time before you see new updated versions. This may seem exciting and challenging at the same time, but it's also a great time to welcome your new toys to the family. Learn more about the new features in the latest version of the software and go ahead and download it now. Photoshop is a popular graphics editing application used by consumers, graphic artists, and professional designers. It is capable of much more than just photo editing. It is part of the Adobe Creative Cloud, which includes other applications like Adobe Photoshop Lightroom, Adobe Illustrator, and Adobe Dreamweaver. Additionally, the new version of the app adds a new Fill and Fill with... feature to the content-aware fill toolset and makes it easier to edit images in a browser. The new Fill and Fill with... feature, added in Adobe CC 2019 for desktop, enables users to easily correct minor defects in images without having to go through a tedious process of retouching by hand. With Fill and Fill with... you can remove or replace objects in the image, such as people, pets or animals, and even repair the fill colors of many items in a single action.

You can improve the quality of your image with the many adjustment tools. There are luminosity, contrast and colour adjustments to use, and you can also apply an adjustment layer on top of an image to apply the effects to multiple photos. This helps in cases such as retouching. Photoshop allows you to create your own adjustments. Unlike other programmes, you can always go backwards with Photoshop. Images that are too dark or too light are easy to edit and brighten or darken. One or two other simple expressions are typically sufficient to produce an outstanding result. There are many other features embedded in Photoshop such as built-in video editing, digital drawing and vector tools, desktop publishing, retouching, colour correction and makeup, graphic design and photography. This means that you can create and edit digital graphics in all major aspects from video footage, web pages, and web design, to photography, desktop publishing and graphics. The Photoshop and Photoshop Elements websites are your one-stop-shop for all the latest information on new features, tutorials, and resources. There's pages dedicated to helping you get the most out of the software, and a gallery of all the free stock photography Adobe has made available to you, if you need some. All of this is made possible by the generous support of Adobe's outstanding community of passionate users, and can only come from storing the data on site rather than engaging in "dark patterns", where everything is logged and analyzed centrally for promotional purposes.

https://soundcloud.com/ntlaleturbasx/auto-keyboard-registration-key https://soundcloud.com/mfdaurez/ecut-50-crack https://soundcloud.com/somokiswaefx/cdma-workshop-35-crackedrar https://soundcloud.com/asabeegebesk/microcal-origin-6-0-free-download https://soundcloud.com/smogsinkhyta1970/microsoft-office-2010-highly-compressed-rar https://soundcloud.com/lalolaselest5/dvd-moviefactory-pro-7-keygen-crack-serial-numberl https://soundcloud.com/etekeapinkau/idealshare-videogo-7117235-with-serial-key-latest https://soundcloud.com/keefetelek8/cd-hack-cs-16-full https://soundcloud.com/graboveven1989/clave-de-activacion-del-office-suite-7 https://soundcloud.com/lansotame1983/horosoft-professional-edition-40rar

Photoshop Creative Cloud, the version of Photoshop without the full Photoshop desktop program, is now available for iOS, providing a platform for working on images and graphic content when travelling. Aero is the only preinstalled library by default, but the Adobe Fixer tool lets you add additional tools or libraries. *It's not a perfect solution, however*. For example, Adobe Fixer won't work with Adobe Portfolio, Adobe InDesign and separate desktop apps. But a Fixer site and tutorials can help. In case you haven't read it, we've outlined how to download and install Adobe Photoshop Touch on your Apple iPad in our " Adobe Illustrator Touch and Photoshop Touch tutorial ". Here we go over where to download the apps now that they're available:

**Photoshop:** iOS Android Suggesting ways to get the best out of Photoshop isn't something we're particularly good at, but here's an excellent Quora answer from some experts on how to get started with Photoshop. The run-down is something like this: First of all, you need find some photos and start working on them – perhaps by grouping them, cropping, or sorting so you see how they stand out. Then, start on the page layouts: make some shapes that fit your design, and start layering the photos and text with transparency, masks and blending. After that, add more shapes, text and layers, and create a combination of all this on the page. With PAST, you can print, crop, perform advanced corrections on your photos, apply filters, convert images to black and white, create selective color adjustments, and perform a wide variety of editing tasks on photographs. Besides its powerful features, this version of the software also adds new technologies and enhancements that are more practical and intuitive than the original version. The program also retains the unique "Painters" mode that allows you to use tools more easily when creating traditional artworks. Highly opinionated

users can download the "working draft" of the macOS pathfinder version from 3Dtools.com (Opens in a new window). An alternative to Adobe Photoshop is Adobe Draw. For more details, see the section on Adobe Draw .

https://teenmemorywall.com/3d-invigorator-for-photoshop-free-download-hot/ https://www.dovesicanta.it/wp-content/uploads/2023/01/windann.pdf http://lebonkif.com/wp-content/uploads/2023/01/frablon.pdf https://thebluedispatch.com/how-to-download-photoshop-in-windows-7-ultimate-portable/ https://fiverryourparty.wpcomstaging.com/wp-content/uploads/2023/01/Download-Photoshop-2020-H ighly-Compressed-2021.pdf https://3net.rs/wp-content/uploads/2023/01/zahelb.pdf https://www.top1imports.com/wp-content/uploads/2023/01/Download-Adobe-Photoshop-CC-2015-Ver sion-16-Crack-LifeTime-Activation-Code-64-Bits-2023.pdf https://shikhadabas.com/2023/01/02/download-photoshop-cc-2018-version-19-crack-x32-64-2022/ https://nmilvardar.com/download-older-version-of-photoshop-helpx-fix/ https://earnped.com/wp-content/uploads/2023/01/natawhi.pdf https://www.readbutneverred.com/wp-content/uploads/2023/01/Adobe-Photoshop-2021-Version-2231 -With-License-Code-Full-Version-2023.pdf https://groottravel.com/uncategorized/photoshop-cc-2017-free-download-full-version-with-crack-highl y-compressed-link/ https://www.academywithoutwalls.org/wp-content/uploads/2023/01/fathelil.pdf https://dutasports.com/photoshop-cc-2014-with-full-keygen-2023/ http://madlifegaming.com/?p=2509 https://umbo-avis.fr/wp-content/uploads/2023/01/eirkaka.pdf https://funddirectadvisors.com/adobe-photoshop-2021-version-22-4-1-keygen-for-windows-new-2023/ https://gtpsimracing.com/wp-content/uploads/2023/01/Photoshop-2021-version-22-Download-With-Fu ll-Kevgen-Hot-2023.pdf https://www.rajatours.org/download-adobe-photoshop-cs3-portable-gratis-48mb-fix/ http://escortguate.com/wp-content/uploads/2023/01/Download-free-Photoshop-CC-2018-Version-19-With-Licence-Key-For-Windows-3264bit-2022.pdf https://www.dyscalculianetwork.com/wp-content/uploads/2023/01/furnuran.pdf https://www.origins-iks.org/wp-content/uploads/2023/01/hartree.pdf https://mbshealthyliving.com/download-free-photoshop-cc-2015-version-16-torrent-activation-code-fu ll-version-updated-2022/ https://samtoysreviews.com/2023/01/02/obtain-photoshop-2022-serial-quantity-license-code/ https://www.publicun.com/photoshop-2020-download-free-hack-win-mac-2023/ http://hotelthequeen.it/wp-content/uploads/2023/01/lavdben.pdf https://nochill.tv/wp-content/uploads/2023/01/Photoshop 2021 Version 2242.pdf https://72bid.com?password-protected=login https://propcurrency.org/wp-content/uploads/2023/01/hennah.pdf https://www.aspalumni.com/adobe-photoshop-cs-17-free-download-full-version-top/ https://katrinsteck.de/adobe-photoshop-2021-version-22-5-1-product-key-win-mac-2023/ http://gjurmet.com/en/photoshop-32-bit-software-free-download-top/ https://purosautosdallas.com/wp-content/uploads/2023/01/imemak.pdf https://bakedenough.com/photoshop-cc-2016-free-download-full-version-with-crack-highly-compresse d- full / http://moonreaderman.com/photoshop-proefversie-downloaden- best / http://www.rueami.com/2023/01/02/photoshop-cc-2018-version-19-download-free-license-keygen-wit h-registration-code-mac-win-latest-release-2022/

 $\label{eq:https://nailpersona.com/wp-content/uploads/2023/01/adobe-photoshop-2022-download-with-license-conde-activation-code-with-keygen-x64-latest-.pdf$ 

https://umbo-avis.fr/wp-content/uploads/2023/01/Download-free-Photoshop-2022-Version-2302-Free-Registration-Code-Windows-2022.pdf

https://dottoriitaliani.it/ultime-notizie/benessere/download-photoshop-7-0-full-crack-64-bit-\_verified\_/ https://kuudle.com/download-brush-photoshop-bush-link/

If you haven't checked out Adobe Photoshop yet, choose the right package based on your needs. If you're just starting out, stick with the free version of Adobe Photoshop Elements. If you're a seasoned photographer, you'll appreciate the \$249 price of Photoshop. And if you want to experiment with some advanced editing and layers, you can opt for the \$599 value of Photoshop on the desktop or the \$199 price of opening Photoshop.com for Web and mobile learning and those exercises. One big difference between Adobe's digital imaging software is that Photoshop Elements for Web doesn't come with a subscription like its desktop counterpart, which makes learning it easier. If you want to make professional-looking photo prints, tap out a layout or add text in Layout mode, import photos, add filters, and more. Even if you're not a pro, you can create impressive images with the Elements app, and even if you are a pro, you'll start to appreciate the 100+ filters in Elements. With the powerful canvas tools you have now, you can edit pictures in an entirely new way. Use methods such as masking, painting, and retouching to selectively apply image adjustments and techniques. Elements is also a great way to discover what else you can do with your photos, your camera, and your creativity. Elements lets you quickly unite photos into collages. Drag them onto a document, select a few and drop them near the others no dice! Elements' drag-and-drop is a snap. Also, you can resize your loaded images from their original sizes, and you can even combine images from different light, color, or phase. Easy photo editing without ever leaving the app. And you can access unlimited plug-ins from Adobe's Creative Cloud portfolio. It's fast, it's fun, and it's yours.